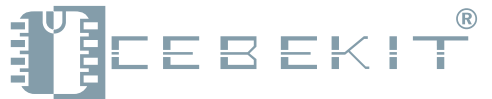

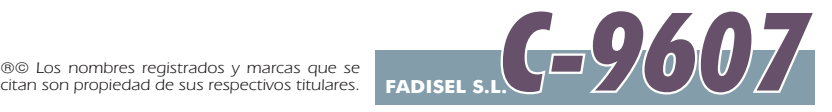

# Módulo Detector de Objetos K007

Este módulo es un detector de objetos mediante rayos infrarrojos, que opera a una distancia de hasta 150mm. Un LED rojo indica cuando un objeto ha sido detectado. La sensibilidad puede ajustarse mediante un pequeño potenciómetro ubicado en el mismo módulo. Este módulo es un accesorio del *Robotic PC Kit 009*, al que se puede acoplar fácilmente gracias al conector común.

Por favor, lea detenidamente e intente comprender bien las presentes instrucciones. Debe guardar estas instrucciones puesto que contienen información importante.

### Funcionamiento del circuito electrónico:

Cuando en la entrada del Canal-3 del módulo se aplica un nivel de tensión bajo (representado por un valor "0" o "ON" en el software del *Robotic PC*), esta hace entrar en conducción el transistor Q1, por lo tanto la corriente fluirá a través del LED emisor de infrarrojos (LED2). Como resultado, será emitida una señal infrarroja desde LED2. Si ahora un objeto se sitúa frente al LED de infrarrojos, este objeto reflejará la señal infrarroja al circuito integrado detector (IC1). Cuando IC1 recibe una señal infrarroja reflejada, da una señal se salida de nivel bajo (valor "0") al Canal-4 del módulo y enciende el LED rojo (LED1).

El ptenciómetro de ajuste (VR1) se utiliza para controlar la sensibilidad. El Canal-1 es el positivo (V+).

El Canal-2 es el negativo o "masa" (GND).

### Cómo se conecta.

Ver página 2.

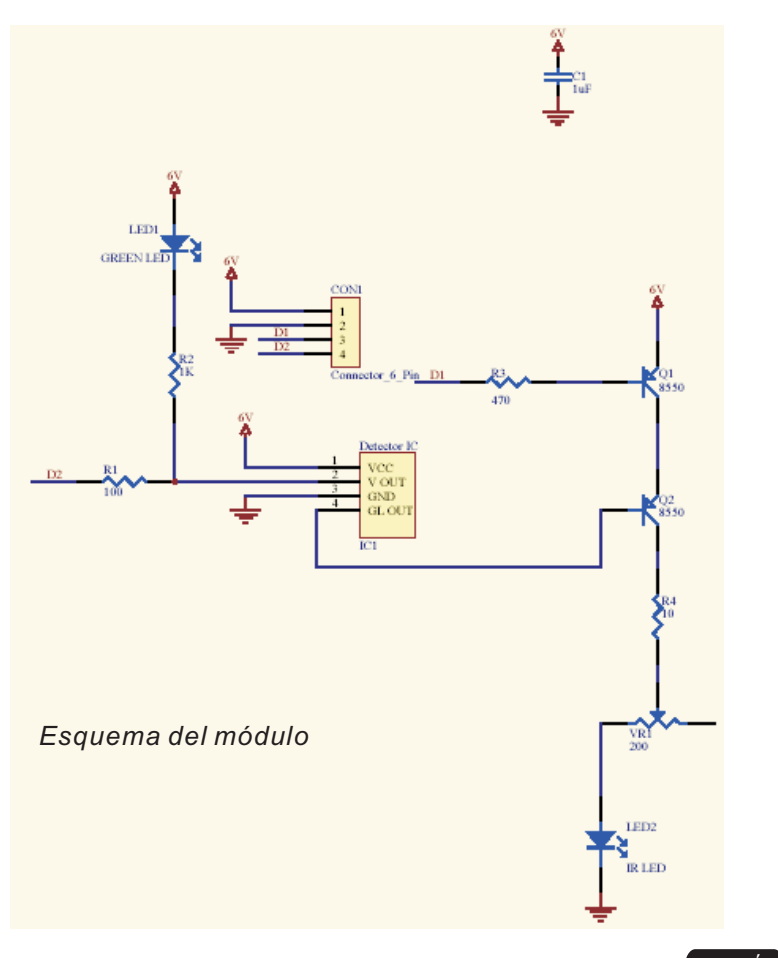

**ATENCIÓN:**

**No apto para menores de 3 años,** contiene piezas pequeñas que pueden tragar.

siempre bajo la supervisión de un adulto. **Adecuado para mayores de 12 años,**

Este kit está destinado para un uso didáctico. Por ello se aconseja que los menores lo utilicen y monten bajo la supervisión de un adulto. CebeKit no ofrece explicaciones adicionales, asistencia técnica ni apoyo didáctico alternativo al reflejado en las presentes instrucciones. La garantía de éste producto queda prescrita exclusivamente a piezas no suministradas en la relación del kit y avería o malfuncionamiento por causas ajenas a un montaje o uso inadecuados. En tal caso póngase en contacto con nuestro **departamento técnico, Correo electrónico: sat@fadisel.com / Fax 93 432 29 95. Los productos CebeKit disponen de 1 año de garantía** a partir de la fecha de compra. Quedan excluidos el trato, montaje o manipulación incorrectos. La documentación técnica de este producto responde a una transcripción de la proporcionada por el fabricante.

ା <mark>∛</mark>हेट्ट B EK!T

**C-9607** *Rev. 0703 Pag: 1/2*

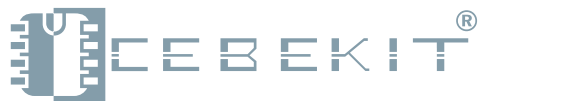

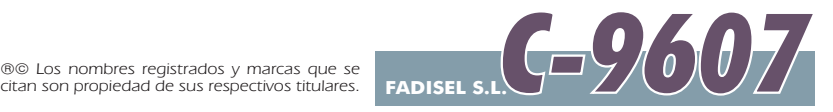

## Módulo Detector de Objetos K007

Para instalar fácilmente el *Módulo Detector de Objetos K007*, en el robot programable K-009 (C-9609) siga los pasos que se indican a continuación:

- 1. Abra el programa ROBOTIC PC, clique OPEN (Abrir), que está dentro del menú FILE. Abra el archivo Object\_Detector\_Demo.rpp (Este archivo ha estado instalado bajo el subdirectorio DEMO dentro del programa instalado RoboticPC). Una vez que el archivo se ha abierto con éxito, aparecerán 15 pasos de programación en el panel central del RoboticPC.
- 2. Vaya al menú *PROJECT (Proyecto) y* clique *COMPILE (Compilar).* Espere que aparezca el mensaje "*Compile* Succeed" (Compilado con éxito)
- 3. Vaya de nuevo al robot y desconecte el interruptor de puesta en marcha. Se apagarán los dos LEDS del robot.
- . Conecte el robot al ordenador usando el cable serie del kit C-9609. **4**
- **5.** Localice el conmutador del robot que está junto a las baterías. Cámbielo al modo de PROG *(Programación*).
- . Encienda de nuevo el interruptor del robot, cerciórese de que el paso 5 se ha hecho antes del paso 6. **6** Cuando todo se haya realizado correctamente se encenderán los LED amarillo y rojo.
- **7.** Vaya de nuevo al ordenador, vaya al menú *PROJECT (Proyecto)* y clique *SEND (Enviar)*.
- Espere el mensaje que le confirma que el programa se ha enviado al robot con éxito. **8.**
- Apague el robot y cámbielo de nuevo a modo NORMAL mediante el mismo conmutador que usó en el paso 5. A **9.** continuación desconecte el cable que une el robot y el ordenador.
- **10**. Conecte el *Módulo Sensor Optico K006* (C-9606) en la parte delantera del robot . El conector del detector debe ir enchufado de manera que el Canal-1 del módulo coincida con la palabra CON1 del robot, tal como muestra la fotografía de abajo. De esta forma el Canal-3 del DETECTOR quedará conectado con el Canal-1 del robot y el Canal-4 del DETECTOR con el Canal-2 del robot.
- . Una vez completados todos los pasos conecte el interruptor del robot y asegúrese de que solamente se ilumina **11** un LED.

Ahora el robot realizará las siguientes funciones:

- **-** *Cuando el robot no detecta ningún objeto en frente, avanza hacia adelante.*
- *Si detecta algún obstáculo, el robot retrocede y cambia de dirección.*

### Recuerde que:

**1** . Escribiendo un "0" o ON en el Canal-3 del módulo, activará el detector.

**2.** Después de activar el detector, puede verificar la existencia de objetos frente al robot leyendo la señal del Canal-4.

#### No existe objeto - - - - - el Canal-4 devuelve como resultado "OFF" o valor "1" **Existe objeto - - - - - el Canal-4 devuelve como resultado "ON" o valor "0"**

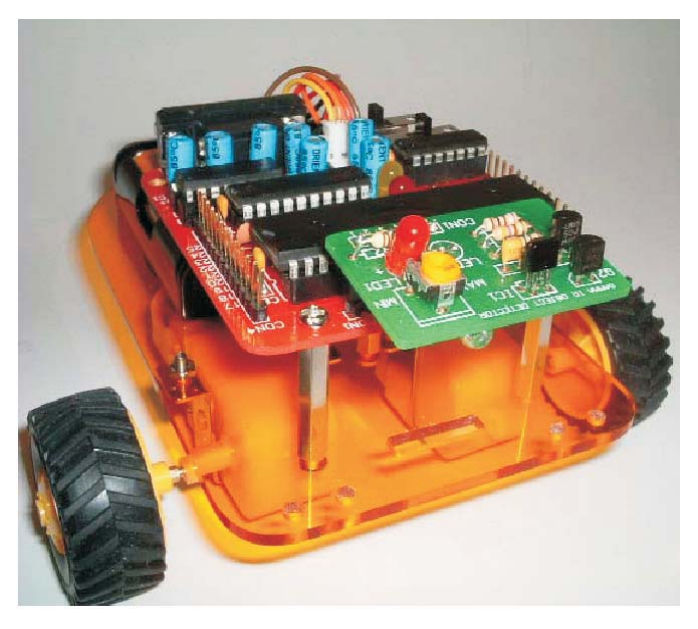

*Módulo montado en el robot. Es preferible inclinarlo ligeramente hacia el suelo*

Este kit está destinado para un uso didáctico. Por ello se aconseja que los menores lo utilicen y monten bajo la supervisión de un adulto. CebeKit no ofrece explicaciones adicionales, asistencia técnica ni apoyo didáctico alternativo al reflejado en las presentes instrucciones. La garantía de éste producto queda prescrita exclusivamente a piezas no suministradas en la relación del kit y avería o malfuncionamiento por causas ajenas a un montaje o uso inadecuados. En tal caso póngase en contacto con nuestro **departamento técnico, Correo electrónico: sat@fadisel.com / Fax 93 432 29 95. Los productos CebeKit disponen de 1 año de garantía** a partir de la fecha de compra. Quedan excluidos el trato, montaje o manipulación incorrectos. La documentación técnica de este producto responde a una transcripción de la proporcionada por el fabricante.

### **ATENCIÓN:**

**No apto para menores de 3 años,** contiene piezas pequeñas que pueden tragar. siempre bajo la supervisión de un adulto. **Adecuado para mayores de 12 años,**